#### **SR 5/Overseas Highway ROW Needs Assessment**

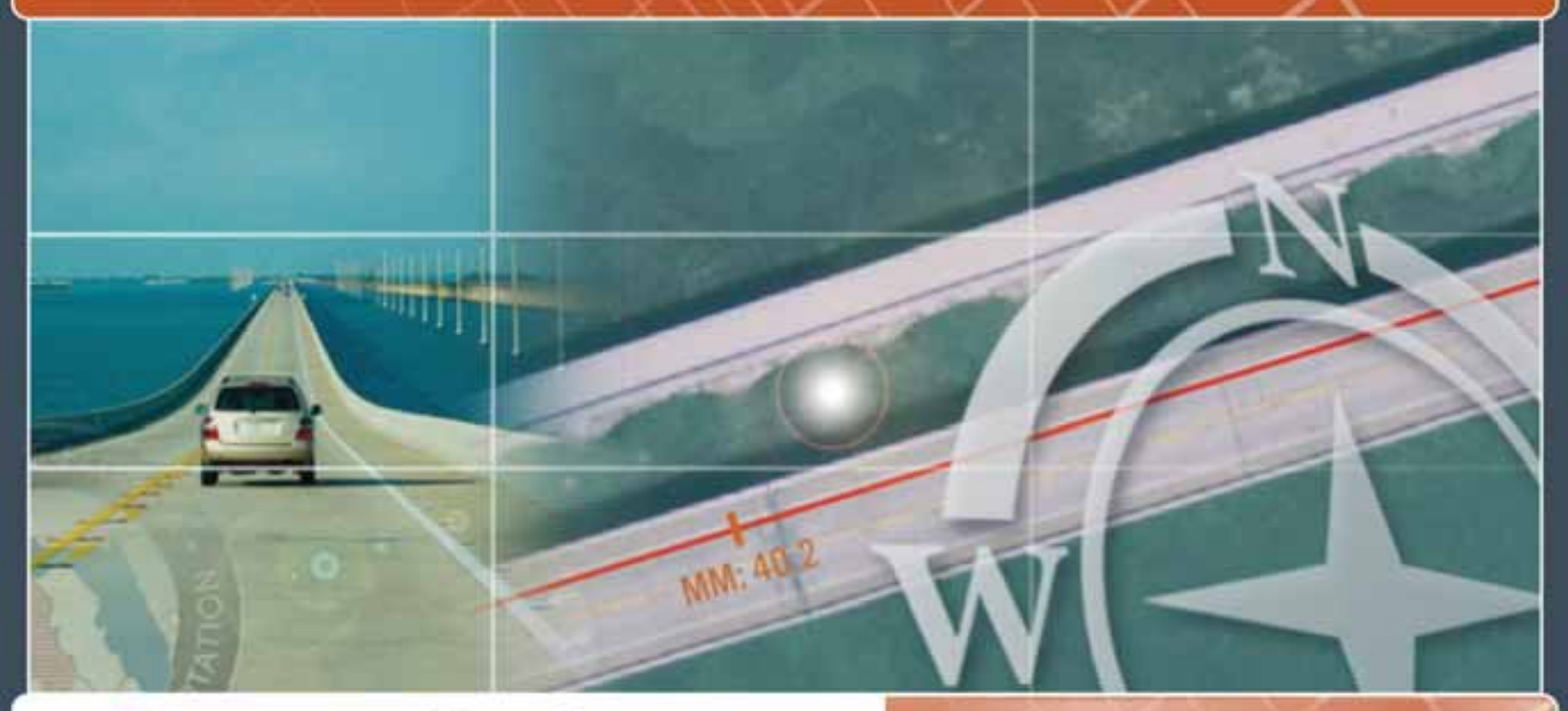

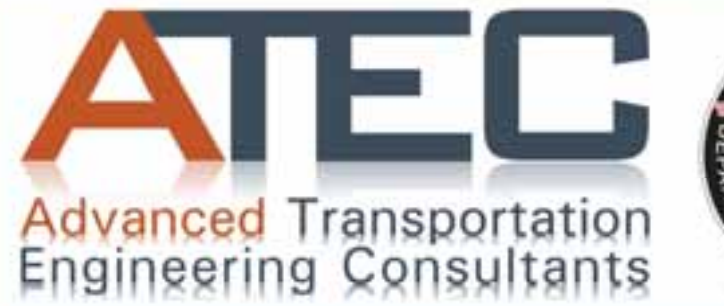

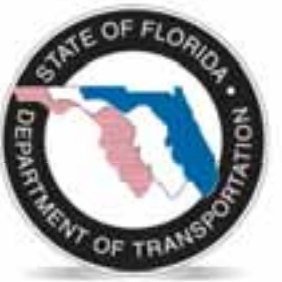

ESRI International User Conference Presented by Lixin Huang July 13, 2010

Prepared by **ATEC** 

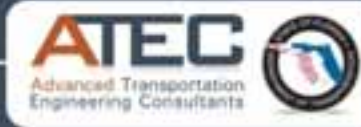

## **What is Right of Way (R/W)**

A strip of land for which an entity has a right to build, operate, and maintain a linear facility such as a road, railroad, or pipeline.

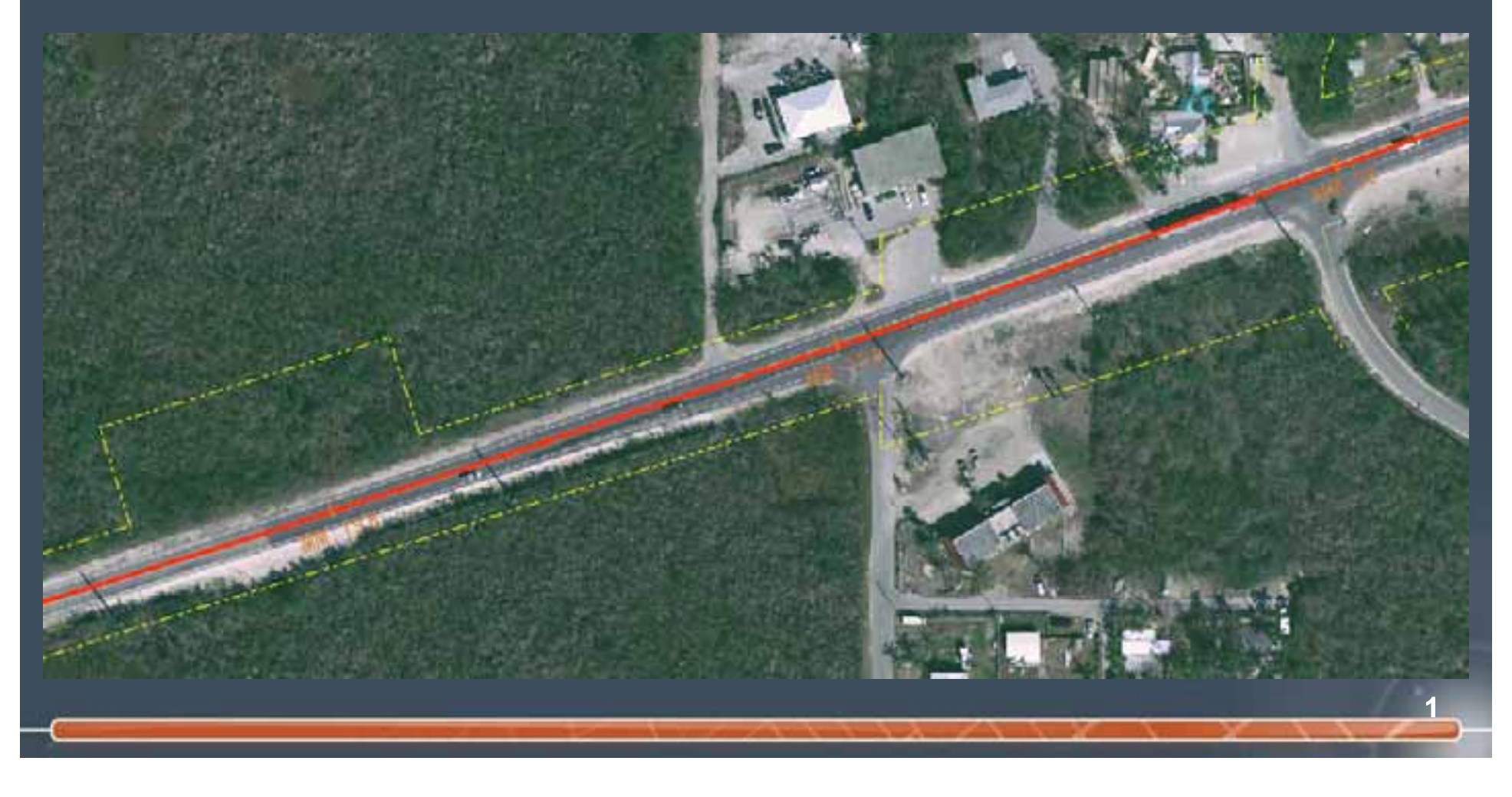

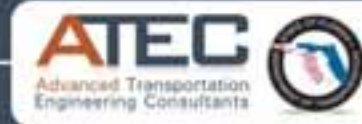

#### **I. Introduction**

## **Study Background**

#### Identify existing and future R/W needs along SR 5/Overseas Highway

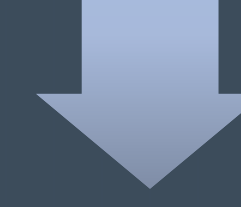

Provide input for surplus property along SR 5/Overseas Highway

**2**

o

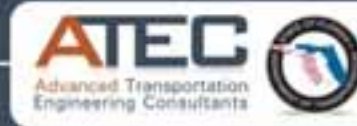

#### **I. Introduction**

**3**

# **Study Objectives**

- Assess Current R/W Needs
	- $\mathcal{L}_{\mathcal{A}}$ Existing R/W data
	- $-$  R/W needs of the programmed projects
	- –R/W needs of hurricane debris staging areas

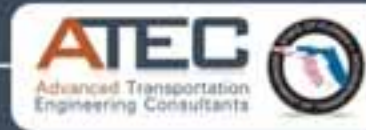

### **II. Project Tasks**

**4**

- Task 1: Obtain existing R/W data.
- Task 2: Identify the R/W needs for the Programmed Projects.
- Task 3: Compile hurricane debris staging areas.
- Task 4: Create GIS Project.

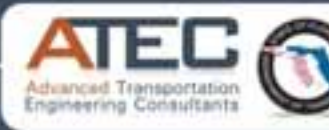

Task 1: Obtain existing R/W for Monroe County

- • Obtain the existing R/W data (Microstation DGN file format).
- •Import DGN files into ArcMap.
- Edit R/W data in ArcMap.
- Save to GIS file format (Shapefile).

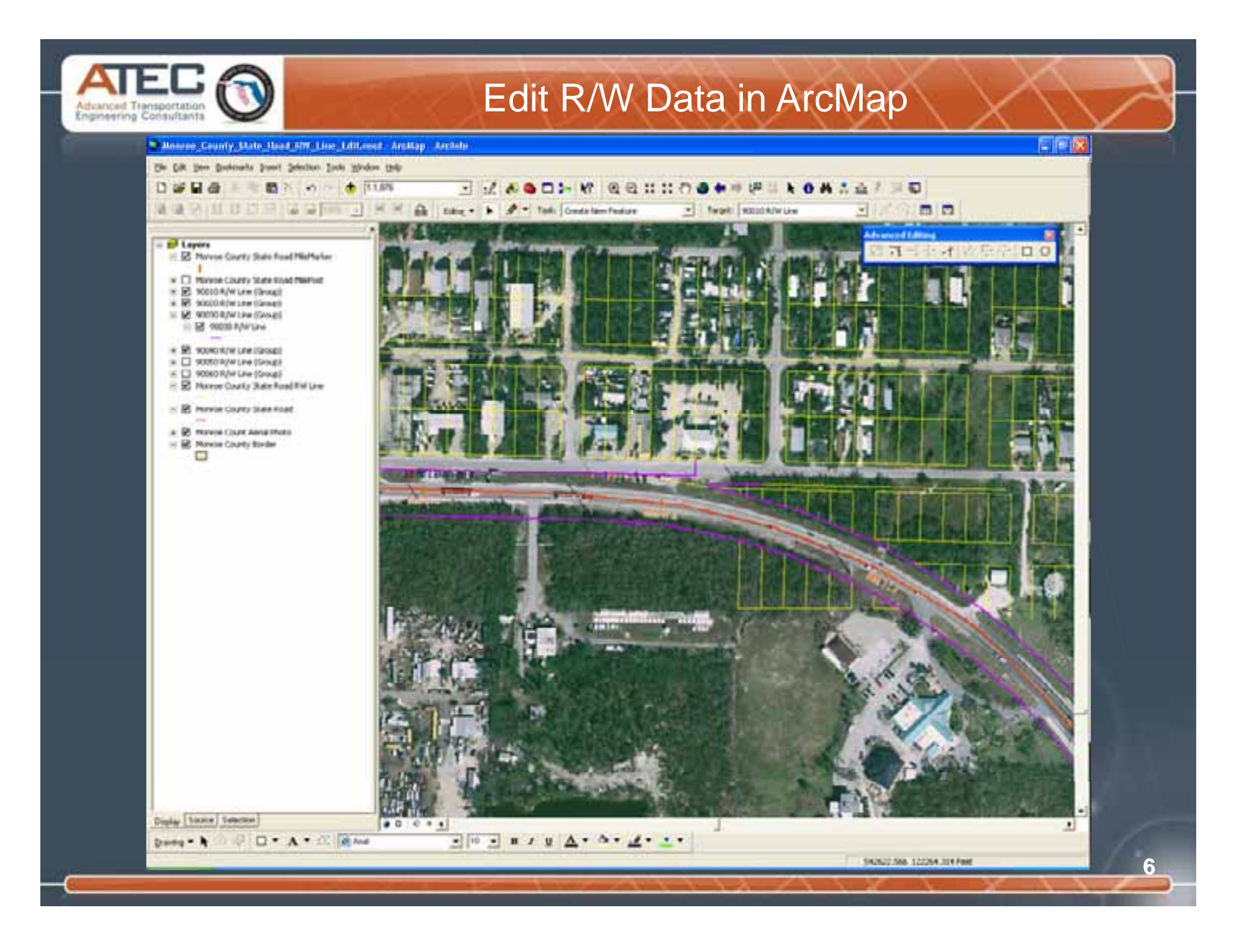

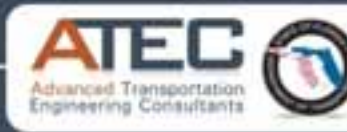

**7**

- • Collect the R/W data for current and future programmed projects.
- •Identify R/W needs for the programmed projects.
- •Create R/W needs data in GIS shapefiles.

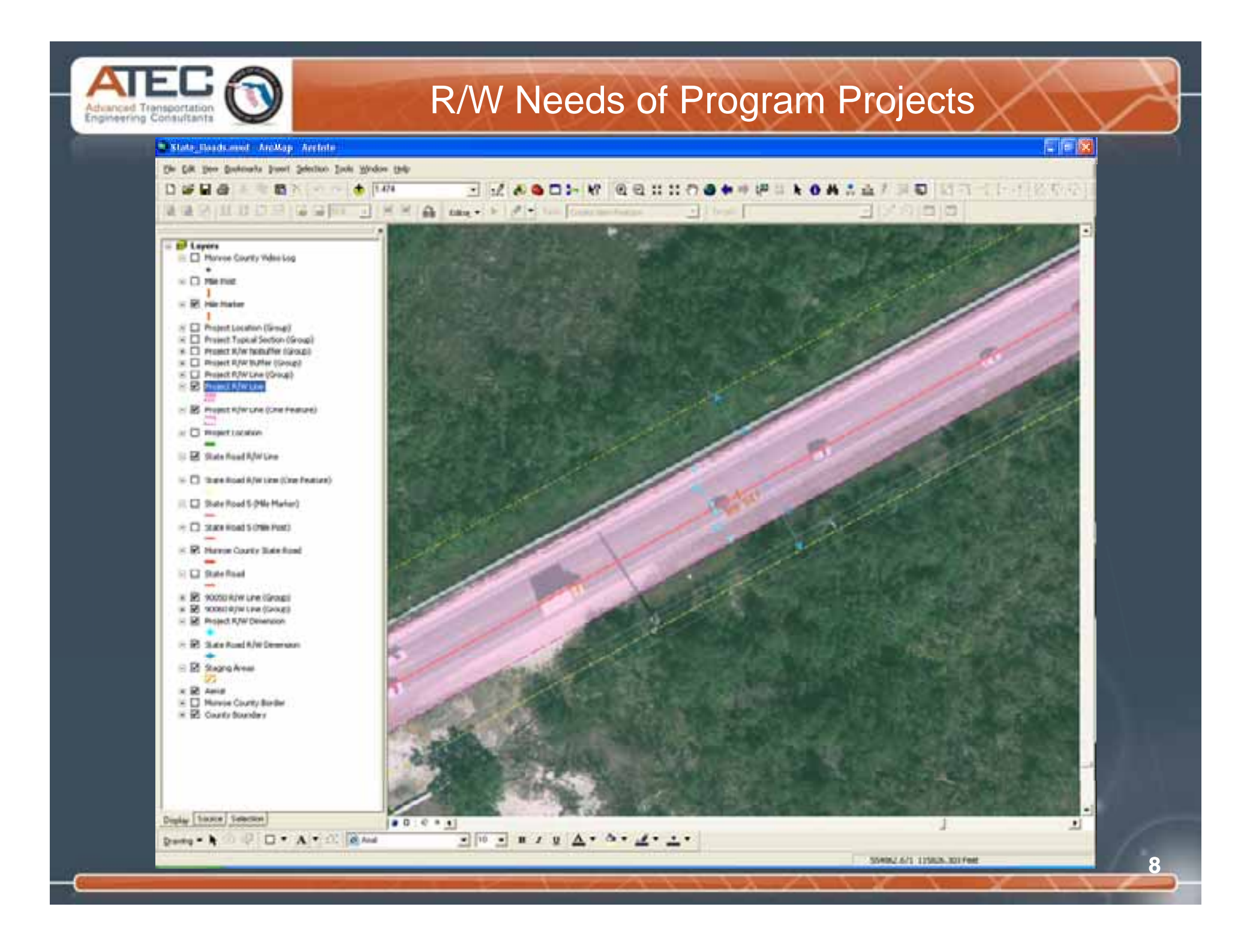

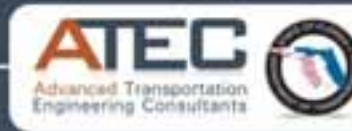

**9**

- •Collect the locations of Hurricane debris staging areas.
- • Compile Hurricane debris staging areas into GIS shapefiles.

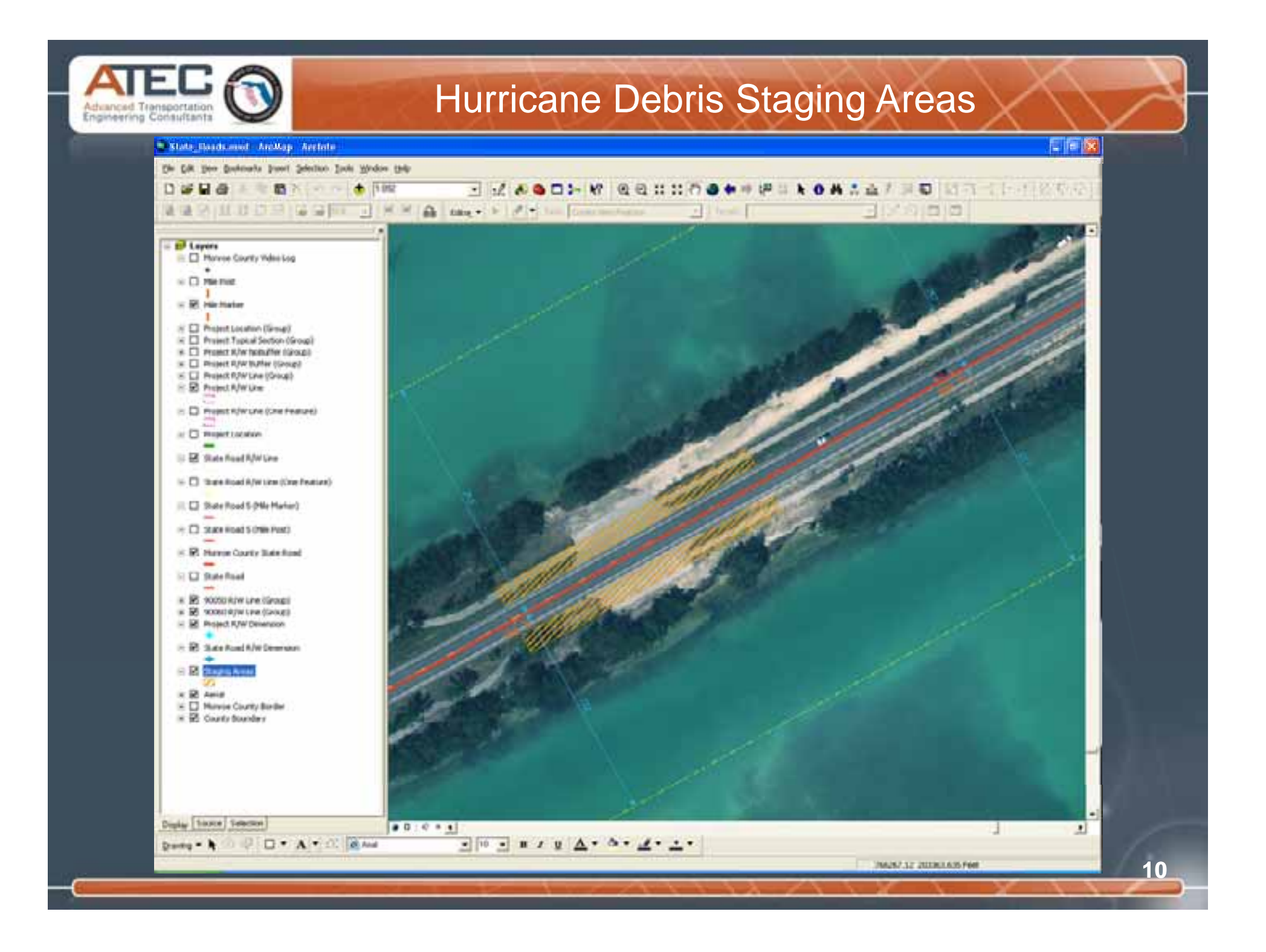

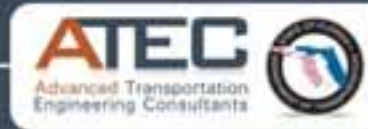

- • Compile the existing R/W data, R/W needs data of current and future programmed projects, and hurricane debris staging areas data into a geodatabase.
- • Create <sup>a</sup> GIS project to overlay the existing R/W and R/W needs layers on a GIS base map.
- •Add dimensions to the existing R/W and R/W needs layers.
- •Create the R/W GIS layout maps.
- •Publish the R/W GIS Project to ArcGIS Server.

#### Geodatabase

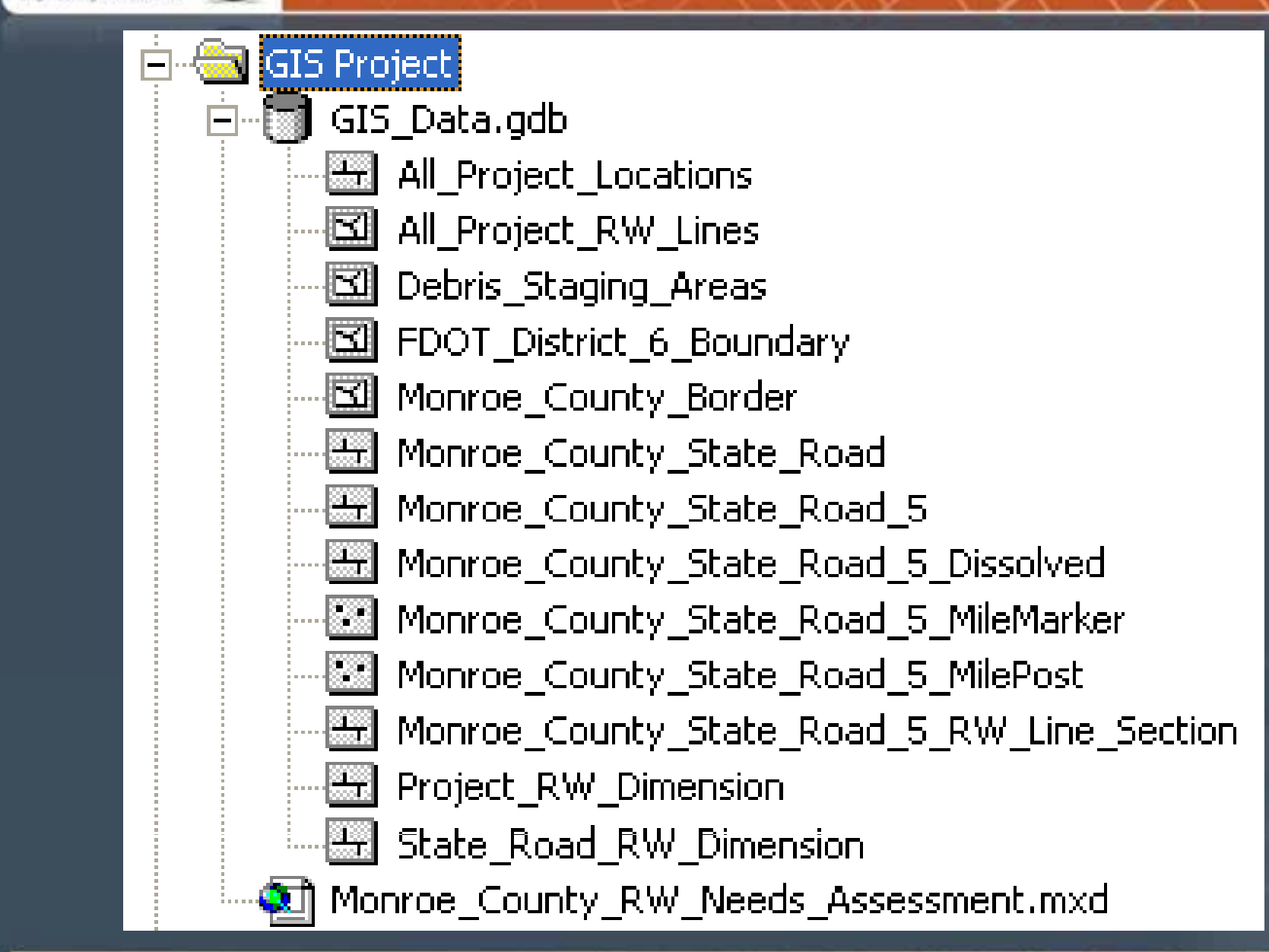

noineering Consultan

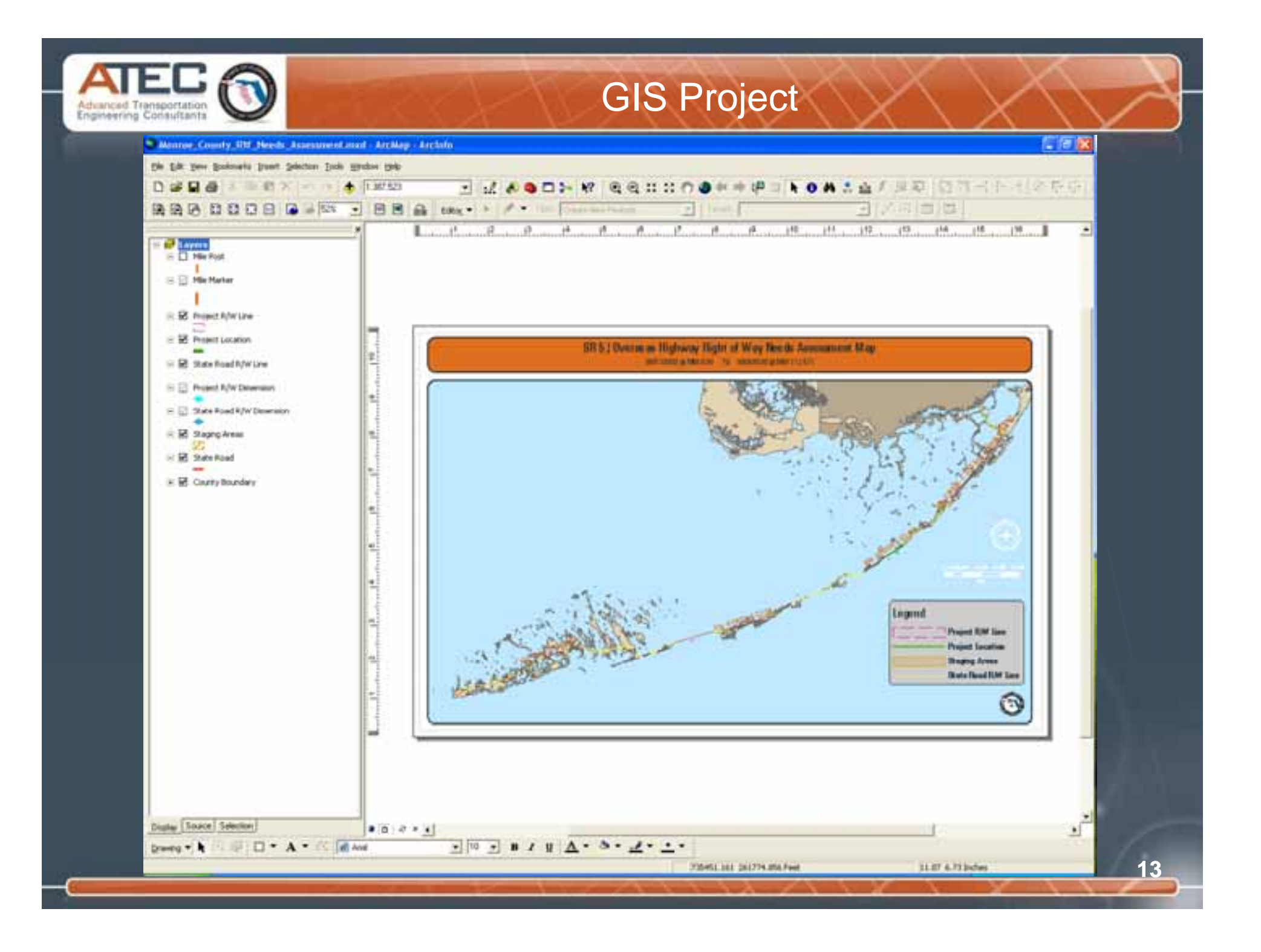

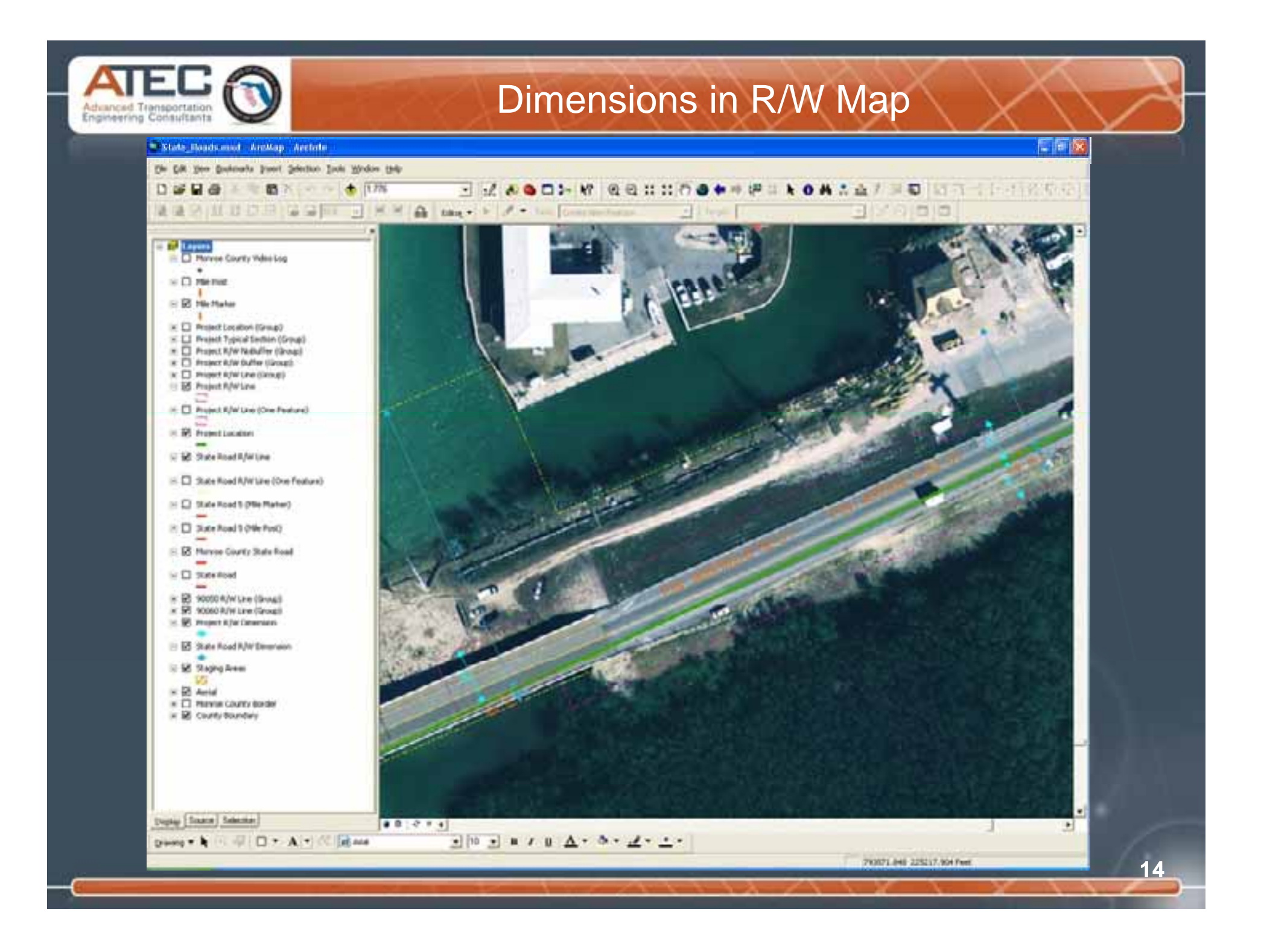

![](_page_15_Figure_0.jpeg)

![](_page_16_Picture_0.jpeg)

![](_page_17_Picture_0.jpeg)

**Thank You**

**17**

 $\circ$ 

# Questions?